# **rowan Documentation**

*Release 0.5.0*

**Vyas Ramasubramani**

**Feb 12, 2019**

# Contents:

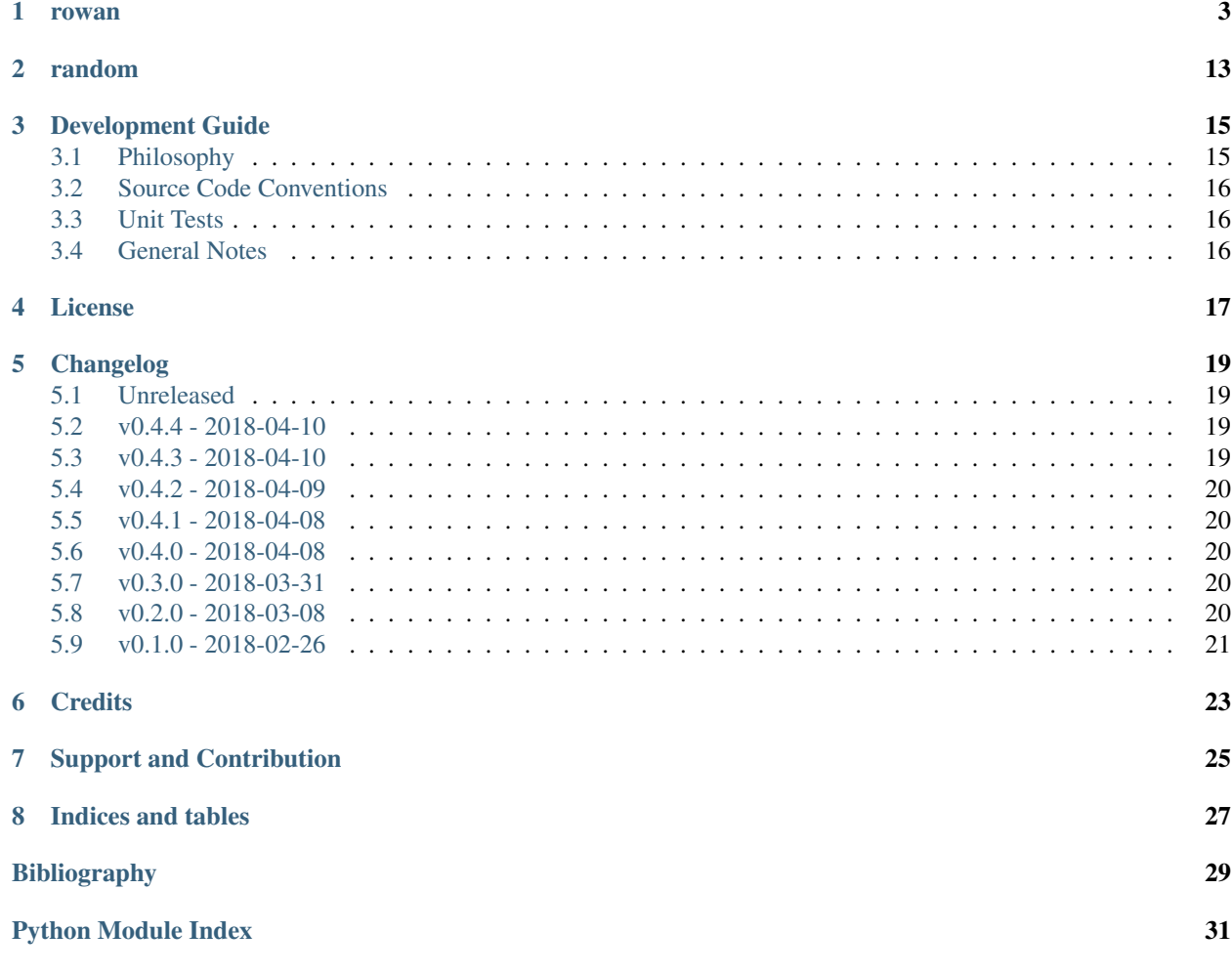

Welcome to the documentation for rowan, a package for working with quaternions! Quaternions form a number system with various interesting properties, and they have a number of uses. This package provides tools for standard algebraic operations on quaternions as well as a number of additional tools for *e.g.* measuring distances between quaternions, interpolating between them, and performing basic point-cloud mapping. A particular focus of the rowan package is working with unit quaternions, which are a popular means of representing rotations in 3D. In order to provide a unified framework for working with the various rotation formalisms in 3D, rowan allows easy interconversion between these formalisms.

To install rowan, first clone the repository [from source.](https://bitbucket.org/glotzer/rowan) Once installed, the package can be installed using setuptools:

\$ python setup.py install --user

## rowan

### <span id="page-6-0"></span>**Overview**

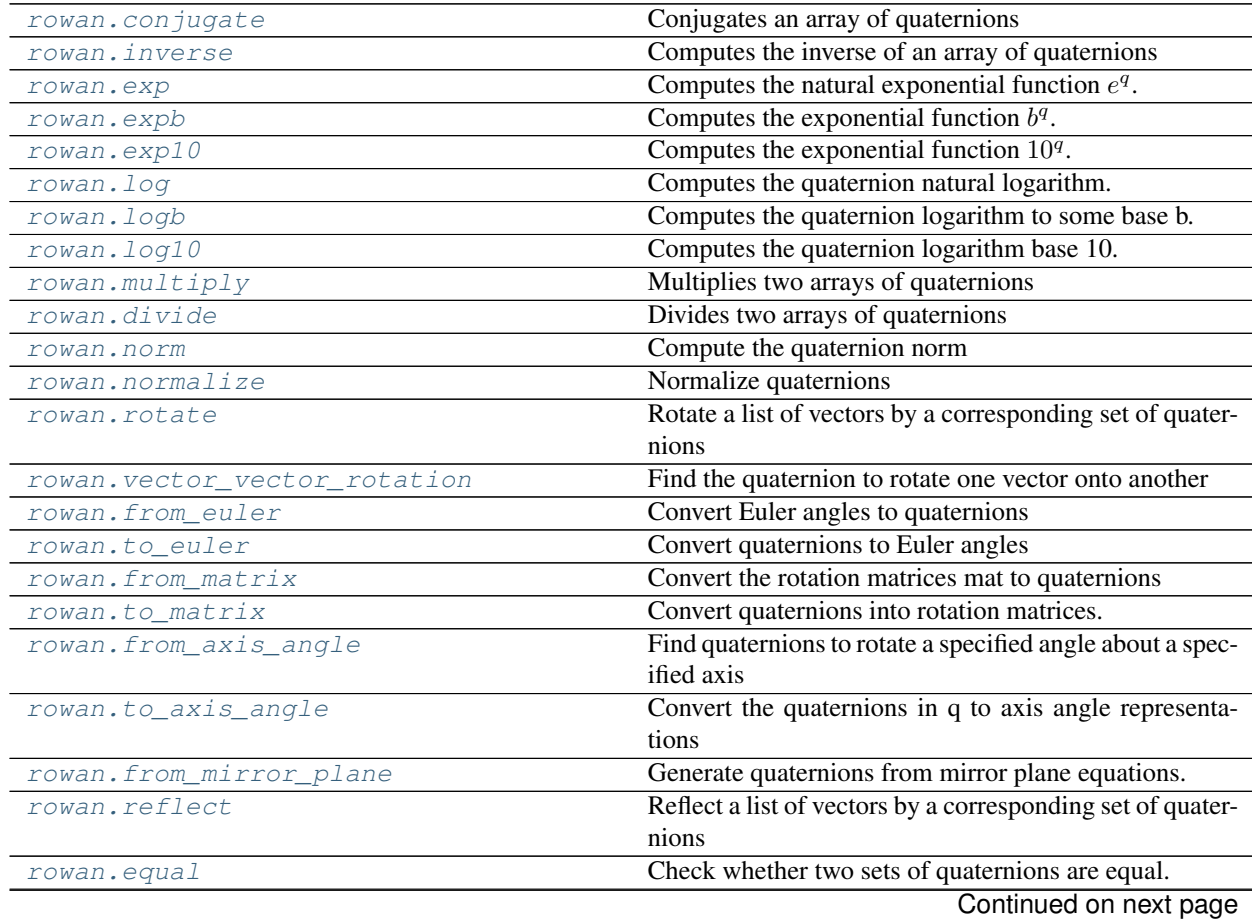

<span id="page-7-4"></span>

| rowan.not equal | Check whether two sets of quaternions are not equal. |
|-----------------|------------------------------------------------------|
| rowan.isfinite  | Test element-wise for finite quaternions.            |
| rowan.isinf     | Test element-wise for infinite quaternions.          |
| rowan.isnan     | Test element-wise for NaN quaternions.               |

Table 1 – continued from previous page

## **Details**

<span id="page-7-3"></span>The core [rowan](#page-7-3) package contains functions for operating on quaternions. The core package is focused on robust implementations of key functions like multiplication, exponentiation, norms, and others. Simple functionality such as addition is inherited directly from numpy due to the representation of quaternions as numpy arrays. Many core numpy functions implemented for normal arrays are reimplemented to work on quaternions (such as  $allclose()$ ) and  $isfinite()$ . Additionally, [numpy broadcasting](https://docs.scipy.org/doc/numpy-1.14.0/user/basics.broadcasting.html) is enabled throughout rowan unless otherwise specified. This means that any function of 2 (or more) quaternions can take arrays of shapes that do not match and return results according to numpy's broadcasting rules.

#### <span id="page-7-0"></span>rowan.**conjugate**(*q*)

Conjugates an array of quaternions

**Parameters**  $q((\ldots,4)$  np.  $array)$  – Array of quaternions

Returns An array containing the conjugates of q

Example:

$$
q\_star = conjugate(q)
$$

<span id="page-7-1"></span>rowan.**exp**(*q*)

Computes the natural exponential function  $e^q$ .

The exponential of a quaternion in terms of its scalar and vector parts  $q = a + v$  is defined by exponential power series: formula  $e^x = \sum_{k=0}^{\infty} \frac{x^k}{k!}$  $\frac{x^n}{k!}$  as follows:

$$
e^{q} = e^{a+v}
$$
\n
$$
= e^{a} \left( \sum_{k=0}^{\infty} \frac{v^{k}}{k!} \right)
$$
\n
$$
= e^{a} \left( \cos||v|| + \frac{v}{||v||} \sin||\psi|| \right)
$$
\n(1.1)

**Parameters**  $q((\ldots, 4)$  **np.array) – Quaternions** 

**Returns** Array of shape  $(\ldots)$  containing exponentials of q

Example:

 $q$ \_exp = exp(q)

<span id="page-7-2"></span>rowan.**expb**(*q*, *b*)

Computes the exponential function  $b^q$ .

We define the exponential of a quaternion to an arbitrary base relative to the exponential function  $e^q$  using the change of base formula as follows:

$$
bq = y
$$
  
\n
$$
q = \log_b y = \left(\frac{\ln y}{\ln b}\right)
$$
  
\n
$$
y = \epsilon q^{1} b
$$
  
\n(1.4)

<span id="page-8-3"></span>**Parameters**  $q((\ldots, 4)$  np.  $array) -$ Quaternions

**Returns** Array of shape  $(\ldots)$  containing exponentials of q

Example:

 $q$ \_exp = exp(q, 2)

<span id="page-8-0"></span>rowan.**exp10**(*q*)

Computes the exponential function  $10<sup>q</sup>$ .

Wrapper around  $\exp(b)$ .

**Parameters**  $q((\ldots, 4)$  **np.array) – Quaternions** 

Returns Array of shape  $(\dots)$  containing exponentials of q

Example:

 $q$  exp = exp(q, 2)

<span id="page-8-1"></span>rowan.**log**(*q*)

Computes the quaternion natural logarithm.

The natural of a quaternion in terms of its scalar and vector parts  $q = a + v$  is defined by inverting the exponential formula (see  $\exp$  ()), and is defined by the formula :math:' frac{x^k}{k!}' as follows:

$$
\ln(q) = \ln||q|| + \frac{v}{||v||} \arccos\left(\frac{a}{q}\right) (1.7)
$$

Parameters  $q((\ldots,4)$  np.array) – Quaternions

**Returns** Array of shape  $(\ldots)$  containing logarithms of q

Example:

 $ln_q = log(q)$ 

<span id="page-8-2"></span>rowan.**logb**(*q*, *b*)

Computes the quaternion logarithm to some base b.

The quaternion logarithm for arbitrary bases is defined using the standard change of basis formula relative to the natural logarithm.

$$
\log_b q = y
$$
\n
$$
q \in B^3
$$
\n
$$
\ln q = (y \cdot \ln 0)
$$
\n
$$
y = \log_b q \in \{\frac{\ln q}{\ln b}\}
$$
\n(1.8)

Parameters

- $q((\ldots, 4)$  np. array) Quaternions
- **n** ((..) *np.array*) Scalars to use as log bases

**Returns** Array of shape  $(\ldots)$  containing logarithms of q

<span id="page-9-4"></span>Example:

```
log_q = log(q, 2)
```
<span id="page-9-0"></span>rowan.**log10**(*q*)

Computes the quaternion logarithm base 10.

Wrapper around  $logb()$ .

**Parameters**  $q((\ldots, 4)$  np.  $array) -$ Quaternions

**Returns** Array of shape  $(\ldots)$  containing logarithms of q

Example:

 $log_q = log(q, 2)$ 

rowan.**power**(*q*, *n*)

Computes the power of a quaternion  $q^n$ .

Quaternions raised to a scalar power are defined according to the polar decomposition angle  $\theta$  and vector  $\hat{u}$ :  $q^n =$  $||q||^n (\cos(n\theta) + \hat{u} \sin(n\theta))$ . However, this can be computed more efficiently by noting that  $q^n = \exp(n \ln(q))$ .

**Parameters** 

- $q((\ldots,4)$  np.array) Quaternions.
- **n** ((..) np. arrray) Scalars to exponentiate quaternions with.

**Returns** Array of shape  $(\ldots)$  containing of q

Example:

```
q_n = pow(q^n)
```
<span id="page-9-1"></span>rowan.**multiply**(*qi*, *qj*)

Multiplies two arrays of quaternions

Note that quaternion multiplication is generally non-commutative.

#### **Parameters**

- $qi$  (( $\ldots$ , 4) np. array) First set of quaternions
- **qj**  $((\ldots, 4)$  np.  $\arctan x$ ) Second set of quaternions

Returns An array containing the products of row i of qi with column j of qj

Example:

```
qi = np.array([1, 0, 0, 0]])qj = np.array([1, 0, 0, 0]])prod = multiply(qi, qj)
```
<span id="page-9-2"></span>rowan.**norm**(*q*)

Compute the quaternion norm

**Parameters**  $q((\ldots,4)$  np.  $array)$  – Quaternions to find norms for

Returns An array containing the norms for qi in q

Example:

<span id="page-9-3"></span> $q = np.random.randn(10, 4)$ norms = norm(q)

### <span id="page-10-3"></span>rowan.**normalize**(*q*)

Normalize quaternions

**Parameters**  $q((\ldots, 4)$  np. array) – Array of quaternions to normalize

**Returns** An array containing the unit quaternions  $q/norm(q)$ 

Example:

 $q = np.random.randn(10, 4)$  $u = normalize(q)$ 

#### <span id="page-10-1"></span>rowan.**from\_mirror\_plane**(*x*, *y*, *z*)

Generate quaternions from mirror plane equations.

Reflection quaternions can be constructed of the from  $(0, x, y, z)$ , *i.e.* with zero real component. The vector  $(x, y, z)$  is the normal to the mirror plane.

#### Parameters

- **x** ((..) np. array) First planar component
- **y** ((..) np.array) Second planar component
- **z** ((..) np.array) Third planar component

Returns An array of quaternions corresponding to the provided reflections.

### Example:

```
plane = (1, 2, 3)quat_ref = from_mirror_plane(*plane)
```
#### <span id="page-10-2"></span>rowan.**reflect**(*q*, *v*)

Reflect a list of vectors by a corresponding set of quaternions

For help constructing a mirror plane, see from mirror plane().

### Parameters

- $q((\ldots, 4)$  np. array) Quaternions to use for reflection
- $\mathbf{v}$  ((.., 3) np.array) Vectors to reflect.

Returns An array of the vectors in v reflected by q

#### Example:

```
q = np.random.randn(1, 4)v = np.random.randn(1, 3)v_{\text{root}} = rotate(q, v)
```
#### <span id="page-10-0"></span>rowan.**rotate**(*q*, *v*)

Rotate a list of vectors by a corresponding set of quaternions

### **Parameters**

- **q**  $((\ldots, 4)$  np.  $\arctan y$  Quaternions to rotate by.
- $\mathbf{v}$  ((.., 3) np. array) Vectors to rotate.

Returns An array of the vectors in v rotated by q

Example:

<span id="page-11-3"></span> $q = np.random.randn(1, 4)$  $v = np.random.randn(1, 3)$ v rot = rotate(q, v)

<span id="page-11-0"></span>rowan.**vector\_vector\_rotation**(*v1*, *v2*)

Find the quaternion to rotate one vector onto another

#### Parameters

•  $v1$  (( $\ldots$ , 3) np. array) – Vector to rotate

•  $v2$  (( $\ldots$ , 3) np. array) – Desired vector

**Returns** Array  $(..., 4)$  of quaternions that rotate v1 onto v2.

<span id="page-11-1"></span>rowan.**from\_euler**(*alpha*, *beta*, *gamma*, *convention='zyx'*, *axis\_type='intrinsic'*)

Convert Euler angles to quaternions

For generality, the rotations are computed by composing a sequence of quaternions corresponding to axis-angle rotations. While more efficient implementations are possible, this method was chosen to prioritize flexibility since it works for essentially arbitrary Euler angles as long as intrinsic and extrinsic rotations are not intermixed.

#### Parameters

- **alpha** ((..) np.  $\arctan y$ ) Array of  $\alpha$  values in radians.
- **beta** ((..) np.  $\arctan y$ ) Array of  $\beta$  values in radians.
- gamma  $((\ldots)$  np.  $array)$  Array of  $\gamma$  values in radians.
- **convention**  $(str)$  One of the 12 valid conventions xzx, xyx, yzy, yzy, zyz, zxz, xzy, xyz, yxz, yzx, zyx, zxy
- **axes**  $(str)$  Whether to use extrinsic or intrinsic rotations

Returns An array containing the converted quaternions

#### Example:

```
rands = np.random.randn(100, 3)alpha, beta, gamma = rands.T
ql.from_euler(alpha, beta, gamma)
```
### <span id="page-11-2"></span>rowan.**to\_euler**(*q*, *convention='zyx'*, *axis\_type='intrinsic'*)

Convert quaternions to Euler angles

Euler angles are returned in the sequence provided, so in, *e.g.*, the default case ('zyx'), the angles returned are for a rotation  $Z(\alpha) Y(\beta) X(\gamma)$ .

Note: In all cases, the  $\alpha$  and  $\gamma$  angles are between  $\pm \pi$ . For proper Euler angles,  $\beta$  is between 0 and  $pi$  degrees. For Tait-Bryan angles,  $\beta$  lies between  $\pm \pi/2$ .

For simplicity, quaternions are converted to matrices, which are then converted to their Euler angle representations. All equations for rotations are derived by considering compositions of the three elemental rotations about <span id="page-12-3"></span>the three Cartesian axes:

$$
R_x(\theta) = \begin{pmatrix} 1 & 0 & 0 \\ 0 & \cos \theta & -\sin \theta \\ 0 & \sin \theta & \cos \theta \end{pmatrix}
$$

$$
R_y(\theta) = \begin{pmatrix} \cos \theta & 0 & \sin \theta \\ 0 & 1 & 0 \\ -\sin \theta & 1 & \cos \theta \end{pmatrix}
$$

$$
R_z(\theta) = \begin{pmatrix} \cos \theta & -\sin \theta & 0 \\ \sin \theta & \cos \theta & 0 \\ 0 & 0 & 1 \end{pmatrix}
$$

Extrinsic rotations are represented by matrix multiplications in the proper order, so  $z - y - x$  is represented by the multiplication  $XYZ$  so that the system is rotated first about Z, then about y, then finally X. For intrinsic rotations, the order of rotations is reversed, meaning that it matches the order in which the matrices actually appear *i.e.* the  $z - y' - x''$  convention (yaw, pitch, roll) corresponds to the multiplication of matrices  $ZYX$ . For proof of the relationship between intrinsic and extrinsic rotations, see the [Wikipedia page on Davenport chained](https://en.wikipedia.org/wiki/Davenport_chained_rotations) [rotations.](https://en.wikipedia.org/wiki/Davenport_chained_rotations)

For more information, see the Wikipedia page for [Euler angles](https://en.wikipedia.org/wiki/Euler_angles) (specifically the section on converting between representations).

#### **Parameters**

- $q((\ldots,4)$  np.  $array)$  Quaternions to transform
- **convention**  $(str)$  One of the 6 valid conventions zxz, xyx, yzy, zyz, xzx, yxy
- **axes**  $(str)$  Whether to use extrinsic or intrinsic

**Returns** An array with Euler angles  $(\alpha, \beta, \gamma)$  as the last dimension (in radians)

### Example:

```
rands = np.random.randn(100, 3)alpha, beta, gamma = rands.T
ql.from_euler(alpha, beta, gamma)
alpha_return, beta_return, gamma_return = ql.to_euler(full)
```
#### <span id="page-12-0"></span>rowan.**from\_matrix**(*mat*, *require\_orthogonal=True*)

Convert the rotation matrices mat to quaternions

Thhis method uses the algorithm described by Bar-Itzhack in *[\[Itzhack00\]](#page-32-1)*. The idea is to construct a matrix K whose largest eigenvalue corresponds to the desired quaternion. One of the strengths of the algorithm is that for nonorthogonal matrices it gives the closest quaternion representation rather than failing outright.

**Parameters mat**  $((\ldots,3,3)$  np.  $array)$  – An array of rotation matrices

Returns An array containing the quaternion representations of the elements of mat (i.e. the same elements of SO(3))

<span id="page-12-1"></span>rowan.**to\_matrix**(*q*, *require\_unit=True*)

Convert quaternions into rotation matrices.

Uses the conversion described on [Wikipedia.](https://en.wikipedia.org/wiki/Quaternions_and_spatial_rotation#Quaternion-derived_rotation_matrix)

**Parameters**  $q((\ldots,4)$  np. array) – An array of quaternions

<span id="page-12-2"></span>Returns The array containing the matrix representations of the elements of q (i.e. the same elements of  $SO(3)$ )

#### <span id="page-13-6"></span>rowan.**from\_axis\_angle**(*axes*, *angles*)

Find quaternions to rotate a specified angle about a specified axis

#### **Parameters**

- $axes ((..., 3) np.array) An array of vectors (the axes)$
- **angles** (float or  $(.,,1)$  np.array) An array of angles in radians. Will be broadcast to match shape of v as needed

Returns An array of the desired rotation quaternions

Example:

```
import numpy as np
axis = np.array([1, 0, 0]])ang = np.pyi/3quat = about_axis(axis, ang)
```
#### <span id="page-13-0"></span>rowan.**to\_axis\_angle**(*q*)

Convert the quaternions in q to axis angle representations

**Parameters**  $q((\ldots,4)$  np.  $array)$  – An array of quaternions

**Returns** A tuple of np.arrays (axes, angles) where axes has shape  $(\ldots,3)$  and angles has shape  $( \ldots, 1)$ . The angles are in radians

#### <span id="page-13-5"></span>rowan.**isnan**(*q*)

Test element-wise for NaN quaternions.

A quaternion is defined as NaN if any elements are NaN.

**Parameters**  $q((\ldots, 4)$  np. array) – Quaternions to check

Returns A boolean array of shape (. . . ) indicating NaN.

#### <span id="page-13-4"></span>rowan.**isinf**(*q*)

Test element-wise for infinite quaternions.

A quaternion is defined as infinite if any elements are infinite.

**Parameters**  $q((\ldots, 4)$  np. array) – Quaternions to check

Returns A boolean array of shape (. . . ) indicating infinite quaternions.

#### <span id="page-13-3"></span>rowan.**isfinite**(*q*)

Test element-wise for finite quaternions.

A quaternion is defined as finite if all elements are finite.

**Parameters**  $q((\ldots, 4)$  np. array) – Quaternions to check

Returns A boolean array of shape (. . . ) indicating finite quaternions.

#### <span id="page-13-1"></span>rowan.**equal**(*p*, *q*)

Check whether two sets of quaternions are equal.

This function is a simple wrapper that checks array equality and then aggregates along the quaternion axis.

#### **Parameters**

- $\mathbf{p}$  ((.., 4) np. array) First set of quaternions
- $q((\ldots, 4)$  np. array) First set of quaternions

<span id="page-13-2"></span>Returns A boolean array of shape (. . . ) indicating equality.

<span id="page-14-3"></span>rowan.**not\_equal**(*p*, *q*)

Check whether two sets of quaternions are not equal.

This function is a simple wrapper that checks array equality and then aggregates along the quaternion axis.

#### **Parameters**

• **p**  $((\ldots, 4)$  np.  $\arctan(-1)$  – First set of quaternions

•  $q((\ldots, 4)$  np. array) – First set of quaternions

Returns A boolean array of shape (. . . ) indicating inequality.

#### <span id="page-14-2"></span>rowan.**allclose**(*p*, *q*, *\*\*kwargs*)

Check whether two sets of quaternions are all close.

This is a direct wrapper of the corresponding numpy function.

#### **Parameters**

- $\mathbf{p}$  ((.., 4) np. array) First set of quaternions
- $q((\ldots,4)$  np. array) First set of quaternions
- **\*\*kwargs** Keyword arguments to pass to np.allclose

Returns Whether or not all quaternions are close

### rowan.**isclose**(*p*, *q*, *\*\*kwargs*)

Element-wise check of whether two sets of quaternions close.

This function is a simple wrapper that checks using the corresponding numpy function and then aggregates along the quaternion axis.

#### **Parameters**

- $p((\ldots, 4)$  np. array) First set of quaternions
- $q((\ldots, 4)$  np. array) First set of quaternions
- **\*\*kwargs** Keyword arguments to pass to np.isclose

**Returns** A boolean array of shape  $(\dots)$ 

#### <span id="page-14-0"></span>rowan.**inverse**(*q*)

Computes the inverse of an array of quaternions

**Parameters**  $q((..., 4)$  np.  $array)$  – Array of quaternions

Returns An array containing the inverses of q

#### Example:

q\_inv = inverse(q)

<span id="page-14-1"></span>rowan.**divide**(*qi*, *qj*)

Divides two arrays of quaternions

Division is non-commutative; this function returns  $q_i q_j^{-1}$ .

#### Parameters

- $qi ((..., 4) np.array) Dividend quaternion$
- $qj$  (( $\dots$ , 4) np. array) Divisors quaternions

Returns An array containing the quotients of row i of qi with column j of qj

#### Example:

```
qi = np.array([1, 0, 0, 0]])qj = np.array([1, 0, 0, 0]])prod = divide(qi, qj)
```
## random

#### <span id="page-16-4"></span><span id="page-16-0"></span>**Overview**

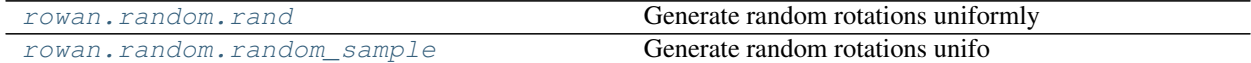

### **Details**

<span id="page-16-3"></span>Various functions for generating random sets of rotation quaternions. Note that if you simply want random quaternions not restricted to  $SO(3)$  you can just generate these directly using *numpy.random.rand(...* 4). This subpackage is entirely focused on generating rotation quaternions.

```
rowan.random.rand(*args)
```
Generate random rotations uniformly

This is a convenience function *a la* np.random.rand. If you want a function that takes a tuple as input, use [random\\_sample\(\)](#page-16-2) instead.

**Parameters shape**  $(tuple)$  – The shape of the array to generate.

Returns Random quaternions of the shape provided with an additional axis of length 4.

<span id="page-16-2"></span>rowan.random.**random\_sample**(*size=None*)

Generate random rotations unifo

In general, sampling from the space of all quaternions will not generate uniform rotations. What we want is a distribution that accounts for the density of rotations, *i.e.*, a distribution that is uniform with respect to the appropriate measure. The algorithm used here is detailed in *[\[Shoe92\]](#page-32-2)*.

**Parameters**  $size(tuple)$  – The shape of the array to generate

Returns Random quaternions of the shape provided with an additional axis of length 4

## Development Guide

## <span id="page-18-1"></span><span id="page-18-0"></span>**3.1 Philosophy**

The goal of rowan is to provide a flexible, easy-to-use, and scalable approach to dealing with rotation representations. To ensure maximum flexibility, rowan operates entirely on numpy arrays, which serve as the *de facto* standard for efficient multi-dimensional arrays in Python. To be available for a wide variety of applications, rowan aims to work for arbitrarily shaped numpy arrays, mimicking [numpy broadcasting](https://docs.scipy.org/doc/numpy/user/basics.broadcasting.html) to the extent possible. Functions for which this broadcasting is not available should be documented as such.

Since rowan is designed to work everywhere, all hard dependencies aside from numpy are avoided, although soft dependencies for specific functions are allowed. To avoid any dependencies on compilers or other software, all rowan code is written in **pure Python**. This means that while rowan is intended to provide good performance, it may not be the correct choice in cases where performance is critical. The package was written principally for use-cases where quaternion operations are not the primary bottleneck, so it prioritizes portability, maintainability, and flexibility over optimization.

## **3.1.1 PEP 20**

In general, all code in rowan should follow the principles in [PEP 20.](https://www.python.org/dev/peps/pep-0020/) In particular, prefer simple, explicit code where possible, avoiding unnecessary convolution or complicated code that could be written more simply. Avoid writing code that is not easy to parse up front.

Inline comments are highly encouraged; however, code should be written in a way that it could be understood without comments. Comments such as "Set x to 10" are not helpful and simply clutter code. The most useful comments in a package such as rowan are the ones that explain the underlying algorithm rather than the implementations, which should be simple. For example, the comment "compute the spectral decomposition of A" is uninformative, since the code itself should make this obvious, *e.g*, np.linalg.eigh. On the other hand, the comment "the eigenvector corresponding to the largest eigenvalue of the A matrix is the quaternion" is instructive.

## <span id="page-19-0"></span>**3.2 Source Code Conventions**

All code in rowan should follow [PEP 8](https://www.python.org/dev/peps/pep-0008/) guidelines, which are the *de facto* standard for Python code. In addition, follow the [Google Python Style Guide,](https://google.github.io/styleguide/pyguide.html) which is largely a superset of PEP 8. Note that Google has amended their standards to match PEP 8's 4 spaces guideline, so write code accordingly. In particular, write docstrings in the Google style.

Python example:

```
# This is the correct style
def multiply(x, y):
    """Multiply two numbers
    Args:
        x (float): The first number
        y (float): The second number
    Returns:
       The product
    "''"# This is the incorrect style
def multiply(x, y):
    """Multiply two numbers
    :param x: The first number
    :type x: float
    :param y: The second number
    :type y: float
    :returns: The product
    :rtype: float
    "''"
```
Documentation must be included for all files, and is then generated from the docstrings using [sphinx.](http://www.sphinx-doc.org/en/stable/index.html)

# <span id="page-19-1"></span>**3.3 Unit Tests**

All code should include a set of unit tests which test for correct behavior. All tests should be placed in the tests folder at the root of the project. These tests should be as simple as possible, testing a single function each, and they should be kept as short as possible. Tests should also be entirely deterministic: if you are using a random set of objects for testing, they should either be generated once and then stored in the tests/files folder, or the random number generator in use should be seeded explicitly (*e.g*, *numpy.random.seed* or *random.seed*). Tests should be written in the style of the standard Python [unittest](https://docs.python.org/3/library/unittest.html) framework. At all times, tests should be executable by simply running *python -m unittest discover tests* from the root of the project.

# <span id="page-19-2"></span>**3.4 General Notes**

- For consistency, NumPy should **always** be imported as np in code: import numpy as np.
- Avoid external dependencies where possible, and avoid introducing any hard dependencies. Dependencies other than NumPy should always be soft, enabling the rest of the package to function as is.

## License

<span id="page-20-0"></span>rowan Open Source Software License Copyright 2010-2018 The Regents of the University of Michigan All rights reserved.

rowan may contain modifications ("Contributions") provided, **and** to which copyright **is** held, by various Contributors who have granted The Regents of the University of Michigan the right to modify **and**/**or** distribute such Contributions.

Redistribution **and** use **in** source **and** binary forms, **with or** without modification, are permitted provided that the following conditions are met:

- 1. Redistributions of source code must retain the above copyright notice, this list of conditions **and** the following disclaimer.
- 2. Redistributions **in** binary form must reproduce the above copyright notice, this list of conditions **and** the following disclaimer **in** the documentation **and**/**or** other materials provided **with** the distribution.
- 3. Neither the name of the copyright holder nor the names of its contributors may be used to endorse **or** promote products derived **from this** software without specific prior written permission.

THIS SOFTWARE IS PROVIDED BY THE COPYRIGHT HOLDERS AND CONTRIBUTORS "AS IS" AND ANY EXPRESS OR IMPLIED WARRANTIES, INCLUDING, BUT NOT LIMITED TO, THE IMPLIED WARRANTIES OF MERCHANTABILITY AND FITNESS FOR A PARTICULAR PURPOSE ARE DISCLAIMED. IN NO EVENT SHALL THE COPYRIGHT HOLDER OR CONTRIBUTORS BE LIABLE FOR ANY DIRECT, INDIRECT, INCIDENTAL, SPECIAL, EXEMPLARY, OR CONSEQUENTIAL DAMAGES (INCLUDING, BUT NOT LIMITED TO, PROCUREMENT OF SUBSTITUTE GOODS OR SERVICES; LOSS OF USE, DATA, OR PROFITS; OR BUSINESS INTERRUPTION) HOWEVER CAUSED AND ON ANY THEORY OF LIABILITY, WHETHER IN CONTRACT, STRICT LIABILITY, OR TORT (INCLUDING NEGLIGENCE OR OTHERWISE) ARISING IN ANY WAY OUT OF THE USE OF THIS SOFTWARE, EVEN IF ADVISED OF THE POSSIBILITY OF SUCH DAMAGE.

# Changelog

<span id="page-22-0"></span>The format is based on [Keep a Changelog.](http://keepachangelog.com/en/1.0.0/) This project adheres to *Semantic Versioning* [<http://semver.org/spec/v2.0.](http://semver.org/spec/v2.0.0.html)  $0.$ html $\geq$  $\frac{1}{2}$ .

## <span id="page-22-1"></span>**5.1 Unreleased**

## **5.1.1 Added**

- Various distance metrics on quaternion space.
- Quaternion interpolation.

## **5.1.2 Fixed**

• Update empty \_\_all\_\_ variable in geometry to export functions.

## <span id="page-22-2"></span>**5.2 v0.4.4 - 2018-04-10**

## **5.2.1 Added**

• Rewrote internals for upload to PyPI.

## <span id="page-22-3"></span>**5.3 v0.4.3 - 2018-04-10**

## **5.3.1 Fixed**

• Typos in documentation.

## <span id="page-23-0"></span>**5.4 v0.4.2 - 2018-04-09**

## **5.4.1 Added**

- Support for Read The Docs and Codecov.
- Simplify CircleCI testing suite.
- Minor changes to README.
- Properly update this document.

## <span id="page-23-1"></span>**5.5 v0.4.1 - 2018-04-08**

## **5.5.1 Fixed**

• Exponential for bases other than e are calculated correctly.

## <span id="page-23-2"></span>**5.6 v0.4.0 - 2018-04-08**

## **5.6.1 Added**

- Add functions relating to exponentiation: exp, expb, exp10, log, logb, log10, power.
- Add core comparison functions for equality, closeness, finiteness.

## <span id="page-23-3"></span>**5.7 v0.3.0 - 2018-03-31**

## **5.7.1 Added**

- Broadcasting works for all methods.
- Quaternion reflections.
- Random quaternion generation.

## **5.7.2 Changed**

- Converting from Euler now takes alpha, beta, and gamma as separate args.
- Ensure more complete coverage.

## <span id="page-23-4"></span>**5.8 v0.2.0 - 2018-03-08**

## **5.8.1 Added**

• Added documentation.

- Add tox support.
- Add support for range of python and numpy versions.
- Add coverage support.

## **5.8.2 Changed**

- Clean up CI.
- Ensure pep8 compliance.

## <span id="page-24-0"></span>**5.9 v0.1.0 - 2018-02-26**

## **5.9.1 Added**

• Initial implementation of all functions.

# **Credits**

<span id="page-26-0"></span>The following people contributed to the  $rown$  package.

Vyas Ramasubramani, University of Michigan - Lead developer.

- Initial design
- Core quaternion operations
- Sphinx docs support

# Support and Contribution

<span id="page-28-0"></span>This package is hosted on [Bitbucket.](https://bitbucket.org/glotzer/rowan) Please report any bugs or problems that you find on the [issue tracker.](https://bitbucket.org/glotzer/rowan/issues) All contributions to rowan are welcomed! Please see the *[development guide](#page-18-0)* for more information.

Indices and tables

- <span id="page-30-0"></span>• genindex
- modindex
- search

# Bibliography

- <span id="page-32-1"></span><span id="page-32-0"></span>[Itzhack00] Itzhack Y. Bar-Itzhack. "New Method for Extracting the Quaternion from a Rotation Matrix", Journal of Guidance, Control, and Dynamics, Vol. 23, No. 6 (2000), pp. 1085-1087 <https://doi.org/10.2514/2.4654>
- <span id="page-32-2"></span>[Shoe92] Shoemake, K.: Uniform random rotations. In: D. Kirk, editor, Graphics Gems III, pages 124-132. Academic, New York, 1992.

Python Module Index

<span id="page-34-0"></span>r

rowan, [4](#page-7-3) rowan.random, [13](#page-16-3)

## Index

# A

allclose() (in module rowan), [11](#page-14-3)

# C

conjugate() (in module rowan), [4](#page-7-4)

# D

divide() (in module rowan), [11](#page-14-3)

## E

equal() (in module rowan), [10](#page-13-6) exp() (in module rowan), [4](#page-7-4) exp10() (in module rowan), [5](#page-8-3) expb() (in module rowan), [4](#page-7-4)

# F

from\_axis\_angle() (in module rowan), [9](#page-12-3) from\_euler() (in module rowan), [8](#page-11-3) from\_matrix() (in module rowan), [9](#page-12-3) from\_mirror\_plane() (in module rowan), [7](#page-10-3)

## I

inverse() (in module rowan), [11](#page-14-3) isclose() (in module rowan), [11](#page-14-3) isfinite() (in module rowan), [10](#page-13-6) isinf() (in module rowan), [10](#page-13-6) isnan() (in module rowan), [10](#page-13-6)

## L

log() (in module rowan), [5](#page-8-3) log10() (in module rowan), [6](#page-9-4) logb() (in module rowan), [5](#page-8-3)

## M

multiply() (in module rowan), [6](#page-9-4)

## N

norm() (in module rowan), [6](#page-9-4)

normalize() (in module rowan), [6](#page-9-4) not\_equal() (in module rowan), [10](#page-13-6)

## P

power() (in module rowan), [6](#page-9-4)

# R

rand() (in module rowan.random), [13](#page-16-4) random\_sample() (in module rowan.random), [13](#page-16-4) reflect() (in module rowan), [7](#page-10-3) rotate() (in module rowan), [7](#page-10-3) rowan (module), [4](#page-7-4) rowan.random (module), [13](#page-16-4)

# T

to\_axis\_angle() (in module rowan), [10](#page-13-6) to\_euler() (in module rowan), [8](#page-11-3) to\_matrix() (in module rowan), [9](#page-12-3)

## V

vector\_vector\_rotation() (in module rowan), [8](#page-11-3)